## **Demandes**

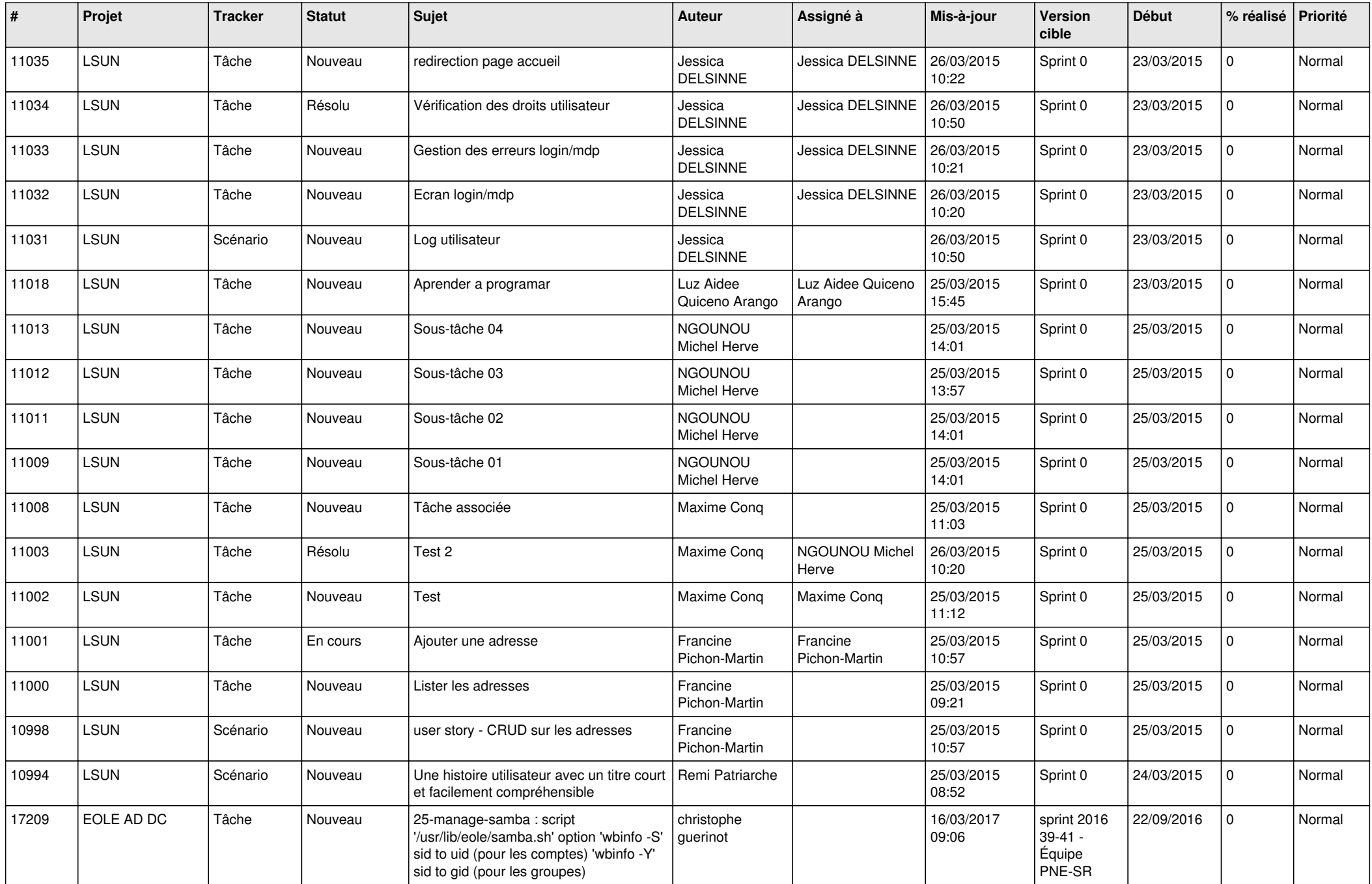

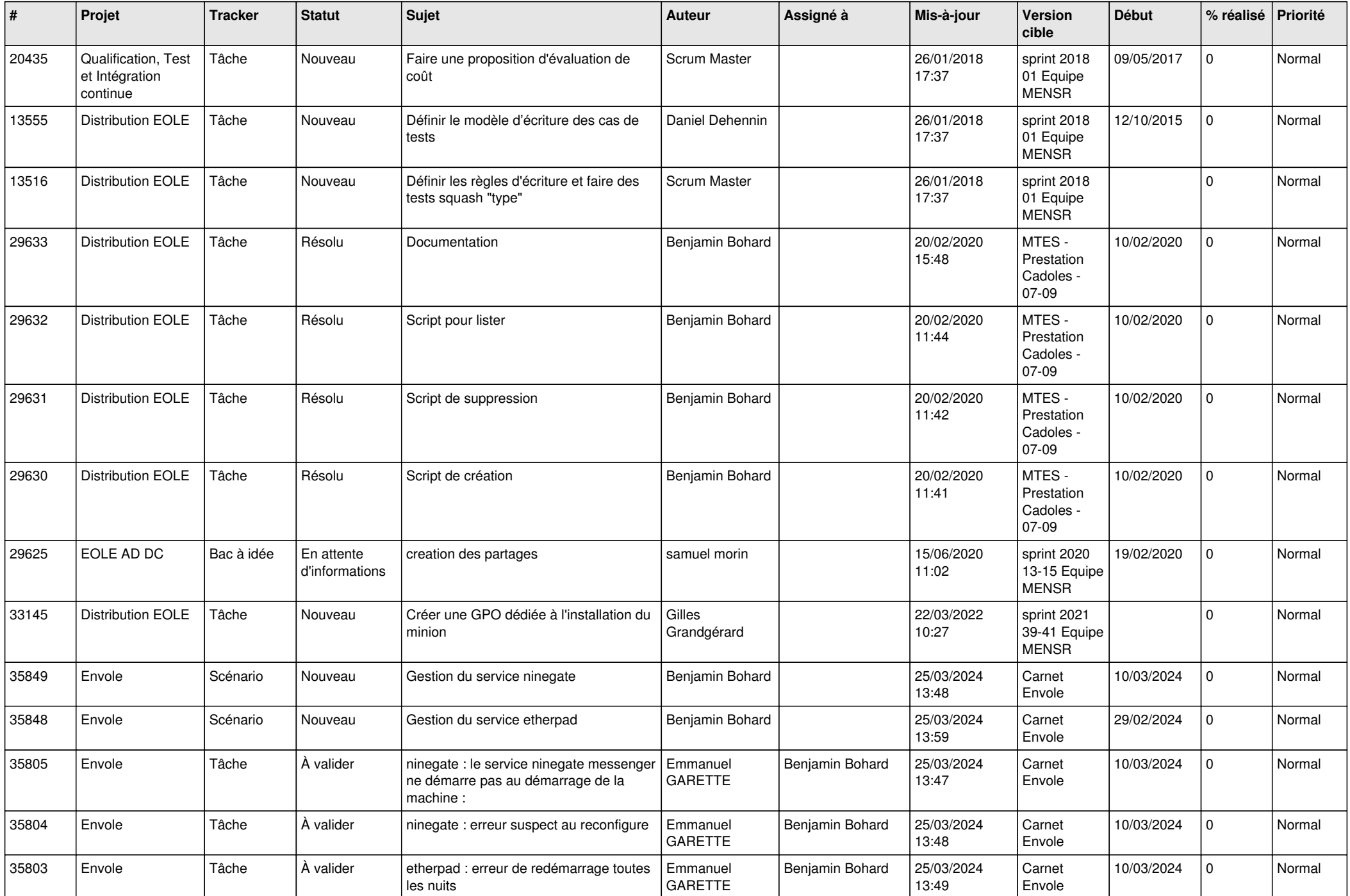

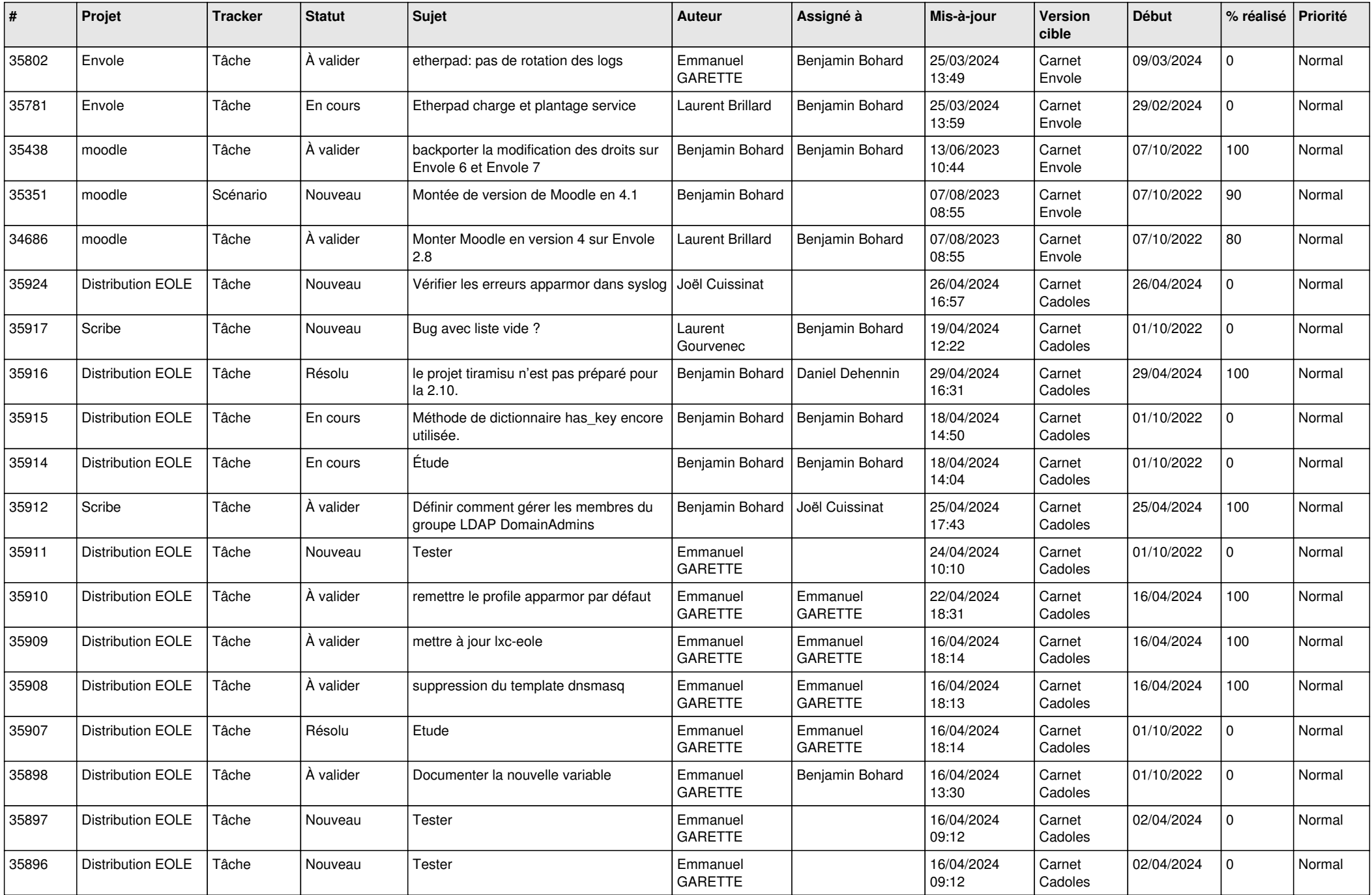

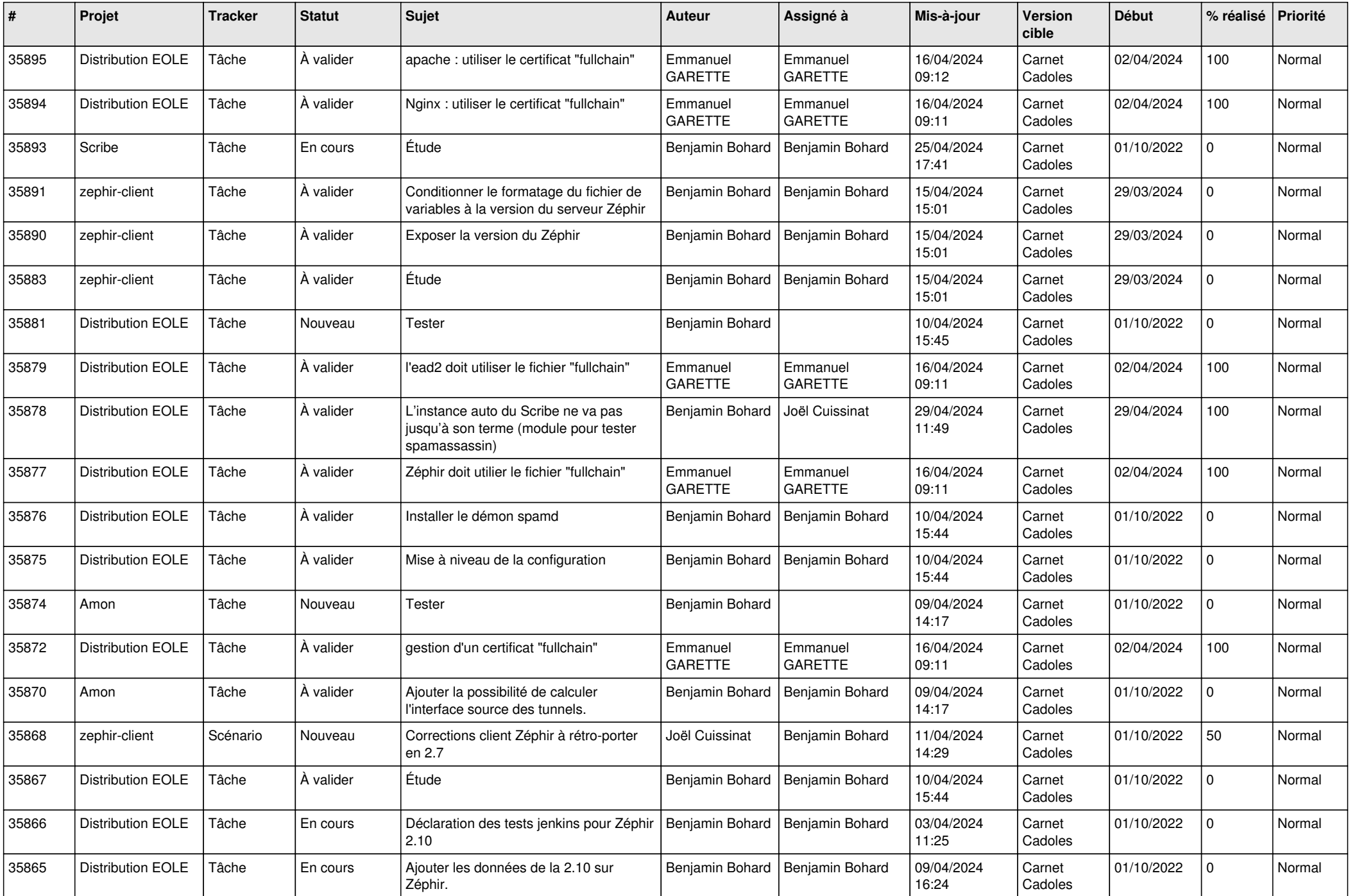

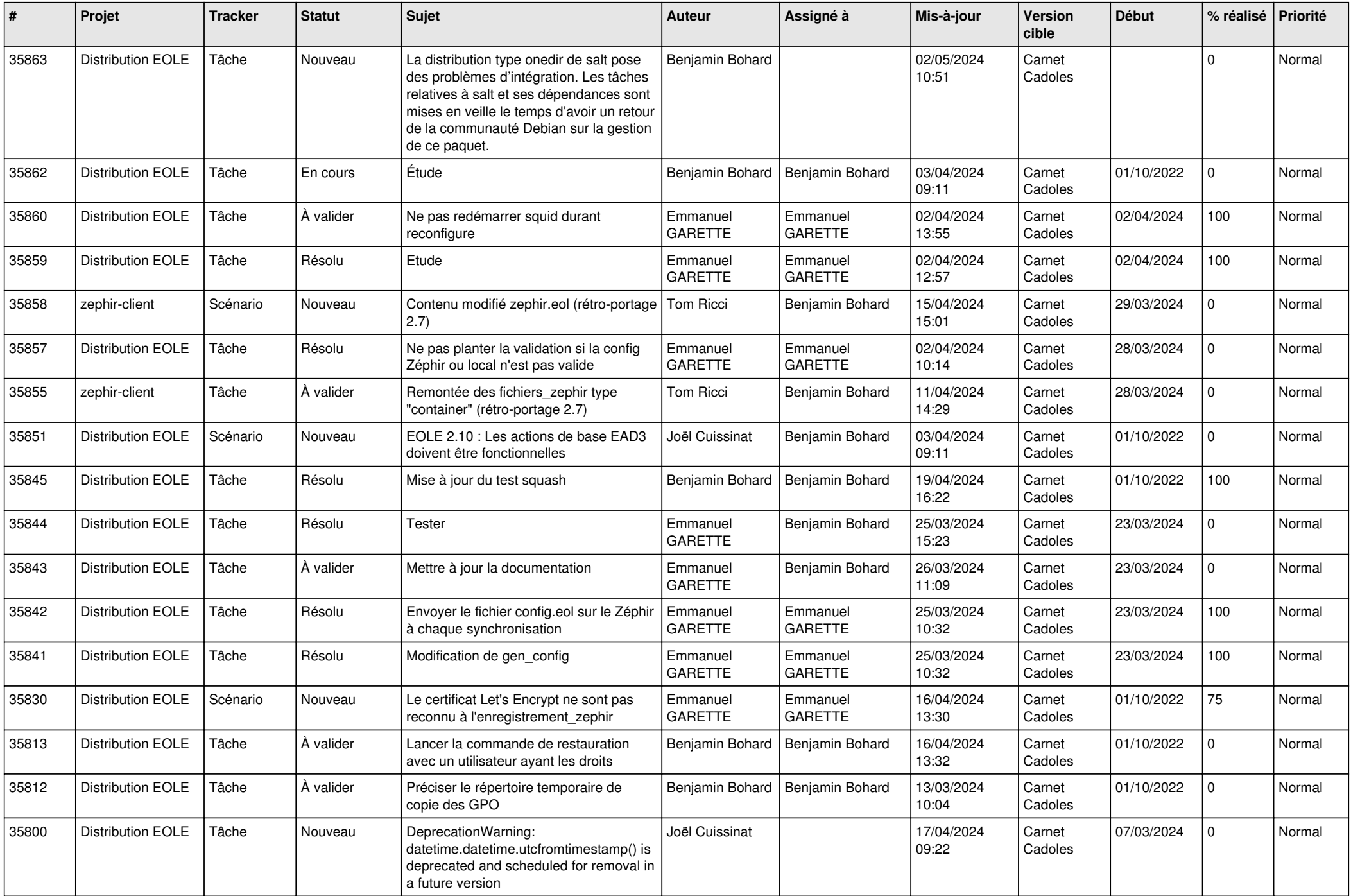

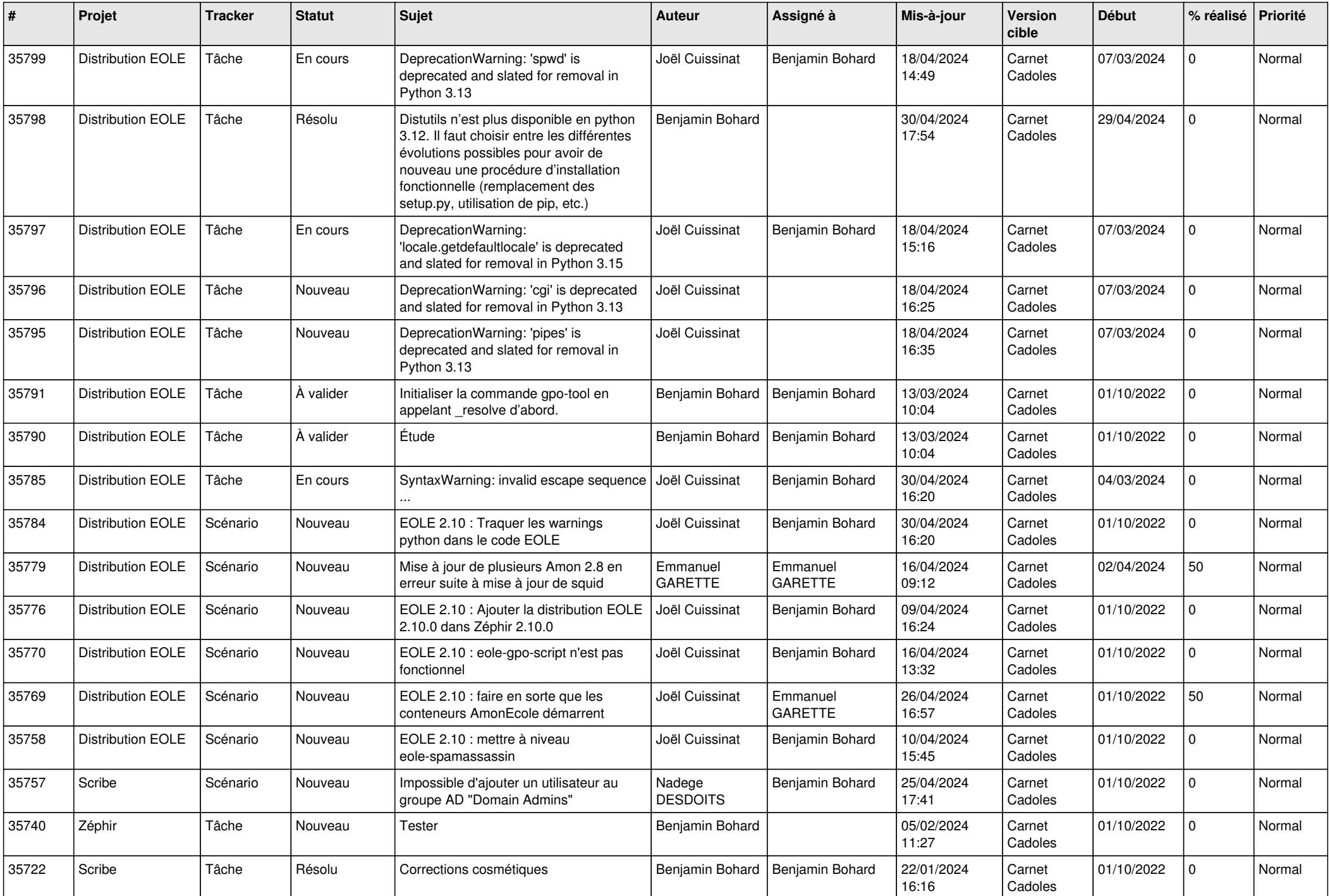

![](_page_6_Picture_697.jpeg)

![](_page_7_Picture_689.jpeg)

![](_page_8_Picture_657.jpeg)

![](_page_9_Picture_569.jpeg)

![](_page_10_Picture_569.jpeg)

![](_page_11_Picture_588.jpeg)

![](_page_12_Picture_543.jpeg)

![](_page_13_Picture_597.jpeg)

![](_page_14_Picture_564.jpeg)

![](_page_15_Picture_542.jpeg)

![](_page_16_Picture_516.jpeg)

![](_page_17_Picture_587.jpeg)

![](_page_18_Picture_536.jpeg)

![](_page_19_Picture_589.jpeg)

![](_page_20_Picture_552.jpeg)

![](_page_21_Picture_592.jpeg)

![](_page_22_Picture_575.jpeg)

![](_page_23_Picture_591.jpeg)

![](_page_24_Picture_553.jpeg)

![](_page_25_Picture_620.jpeg)

![](_page_26_Picture_577.jpeg)

![](_page_27_Picture_569.jpeg)

![](_page_28_Picture_156.jpeg)

**...**